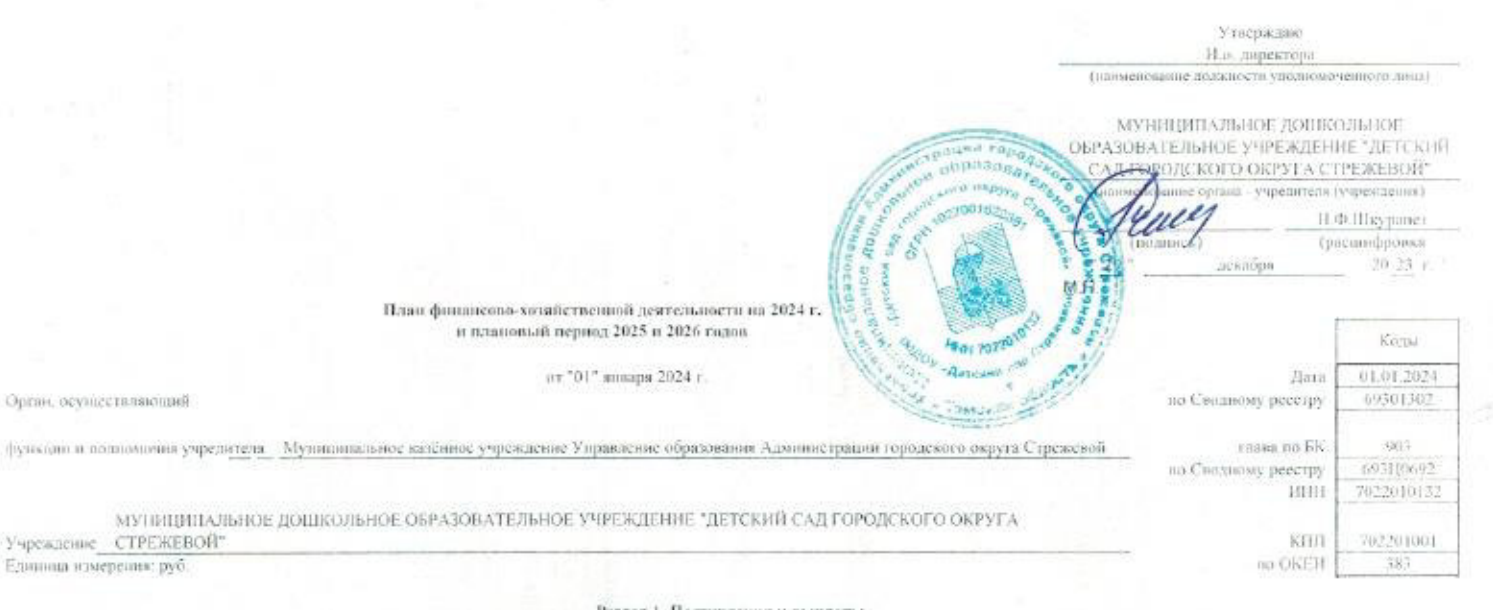

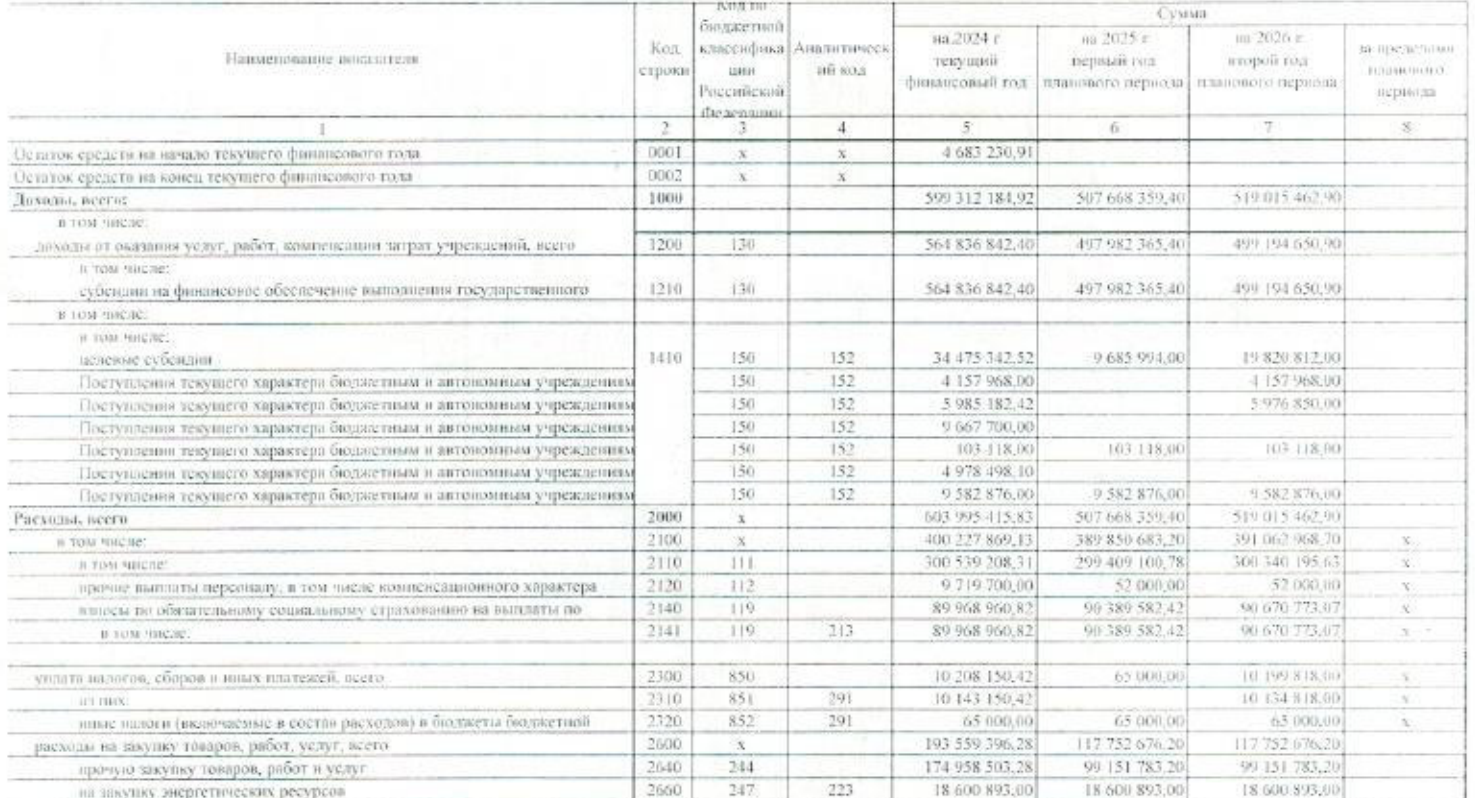

## Раздел 2. Сведения по выплатия на закушен товаров, работ, услуг

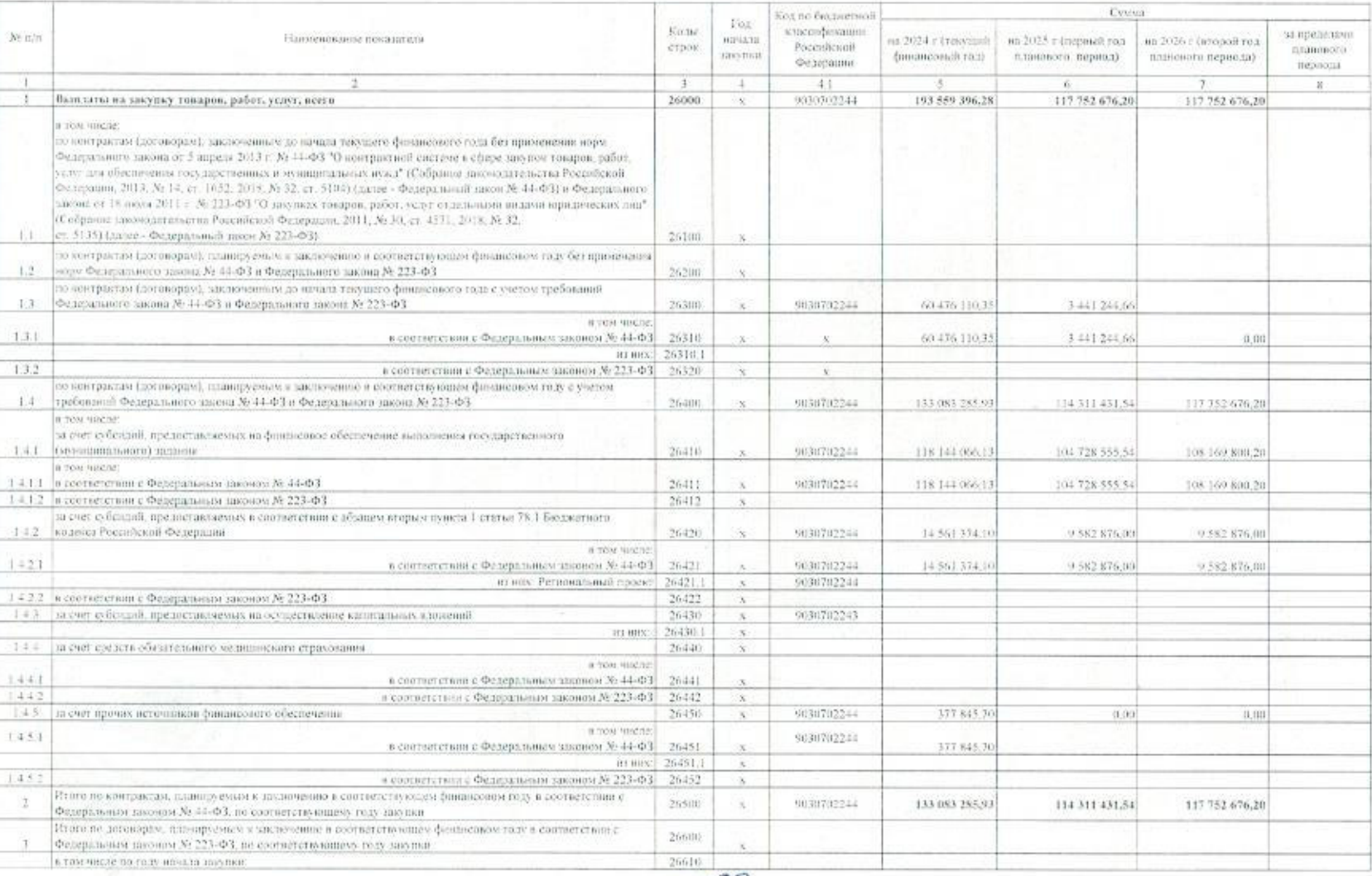

<br> Зложтитель начальнога Утраклавич по финансова-пюнюнические авиросам (уполномощеное ли<br/>акуу-реждения)

Испознатель тановой письме

Might

Крижнке М.В. — <u>8 (382)915-56-72</u>

 $\frac{H\left(H\right)}{H\left(12.5\right)}$ Бербасияс

32

\*29\* данабря 2023 г.